## **Using Airdrop**

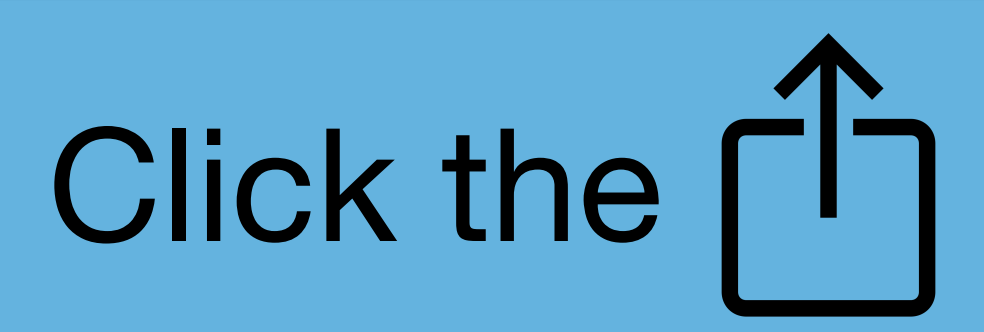

## Tap "Air Drop"

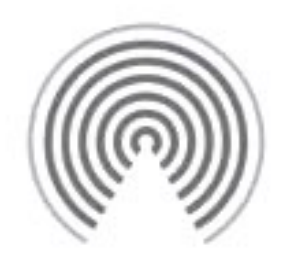

AirDrop

Share instantly with nearby contacts. To find other people, ask them to open Control Center and tap AirDrop.

## Tap my icon: